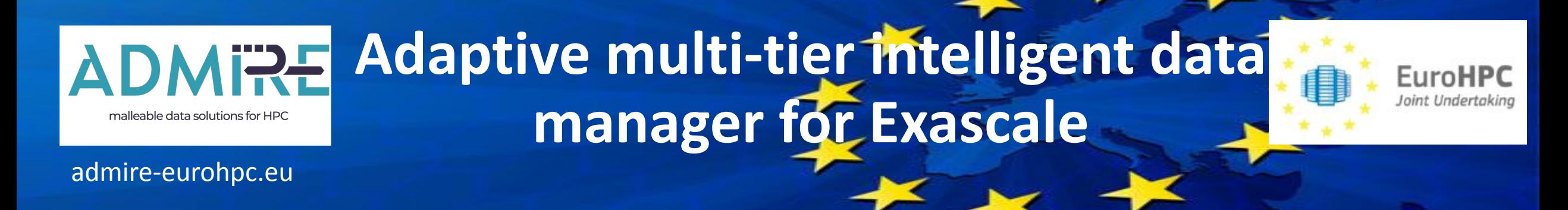

# **Barcelona, Dec. 2023**

# **ADMIRE - Lustre and Quality of Service**

Jean-Thomas Acquaviva – DDN Storage

Workpackage leader

**December 11-12 2023.** 

Grant Agreement number: 956748 — ADMIRE — H2020-JTI-EuroHPC-2019-1

#### **ADMIRE Torino Infrastructure** malleable data solutions for HPC

**EuroHPC** Joint Undertaking

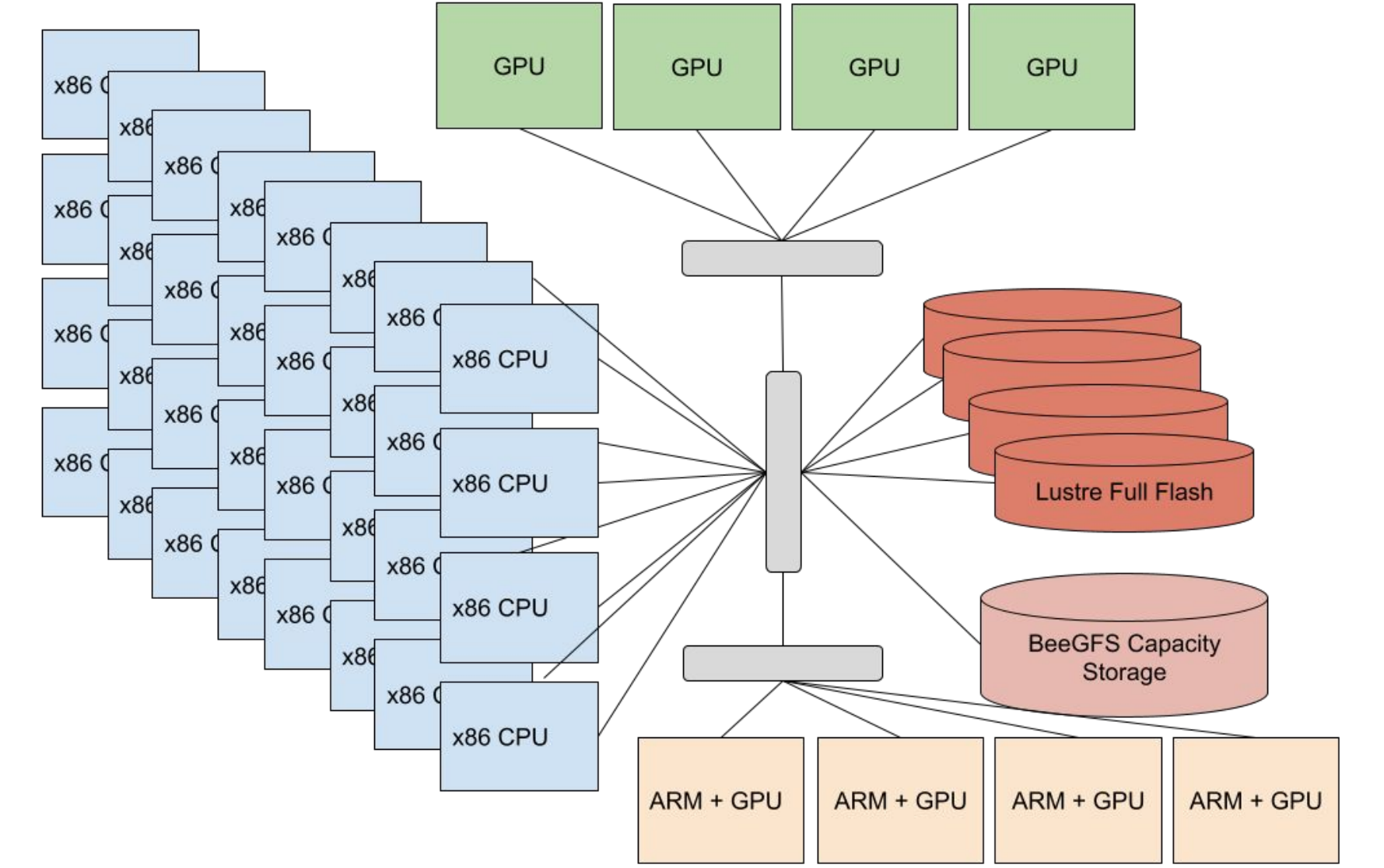

2

#### **ADMIRE Handling Demanding and Complex Jobs** malleable data solutions for HPC

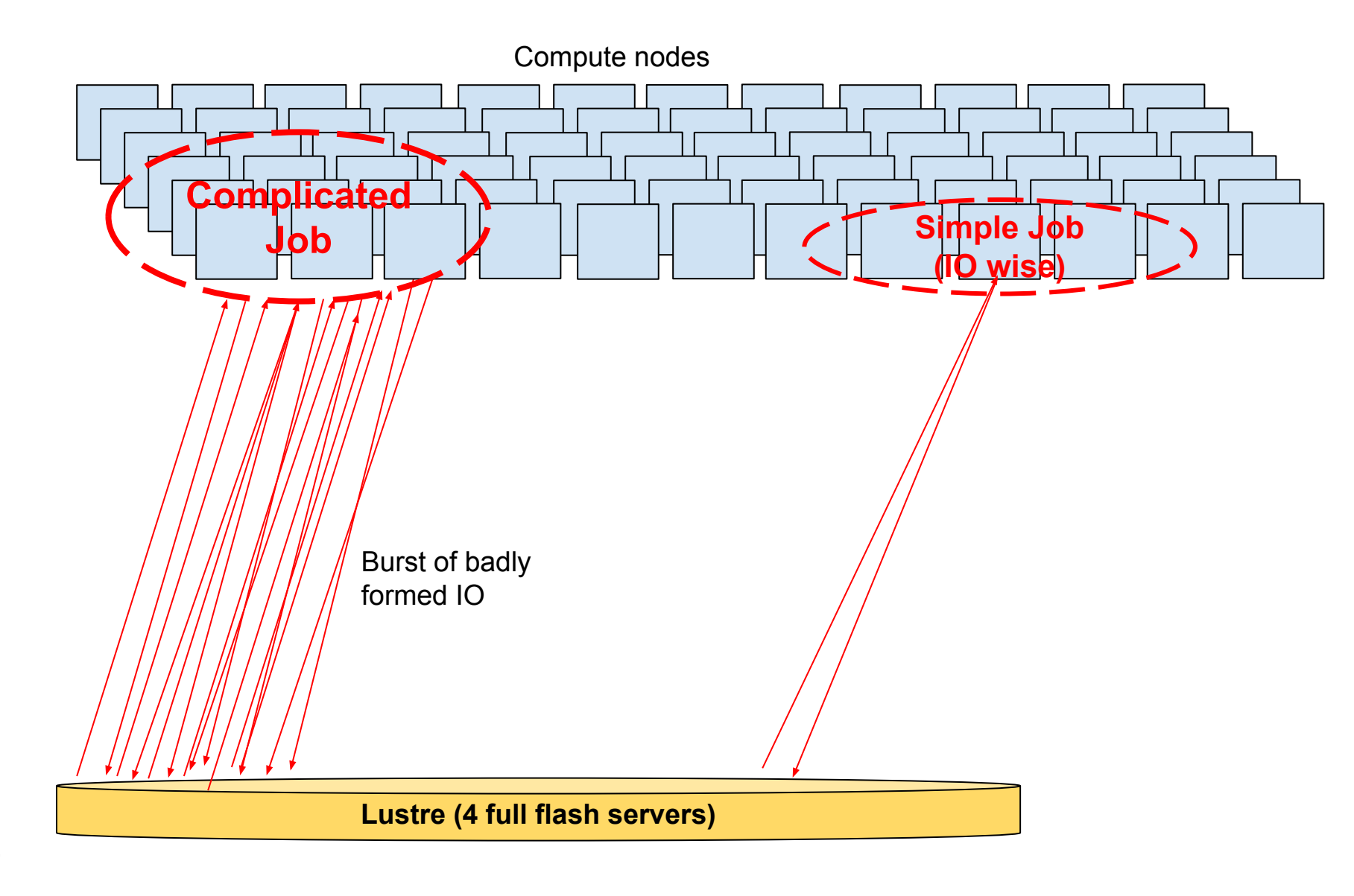

**EuroHPC Joint Undertaking** 

#### **ADMIRE Node Specialization: ADMIRE IO Optimized Module** malleable data solutions for HPO

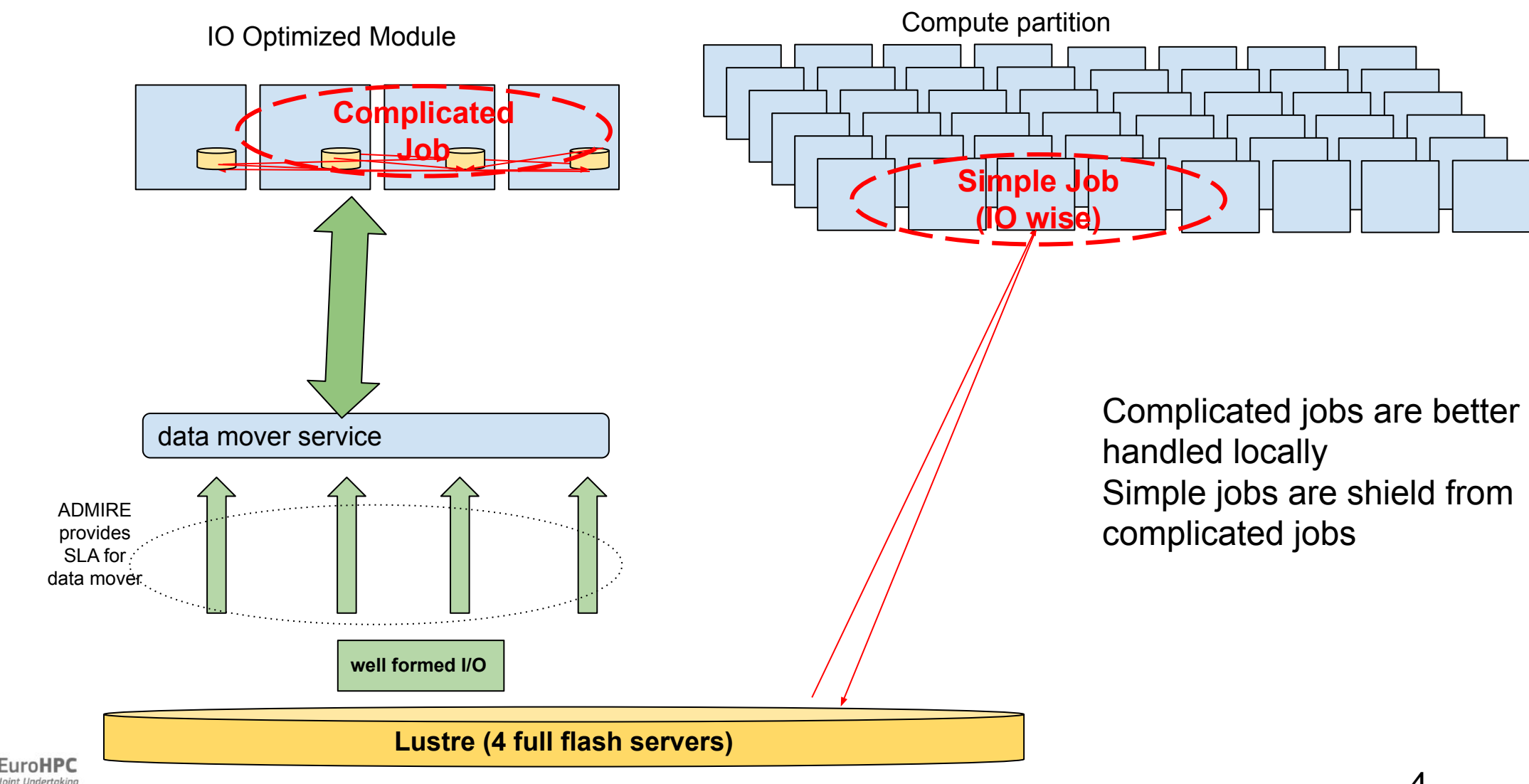

### **ADMIRE** A single deviant job can degrade system throughput malleable data solutions for HPC

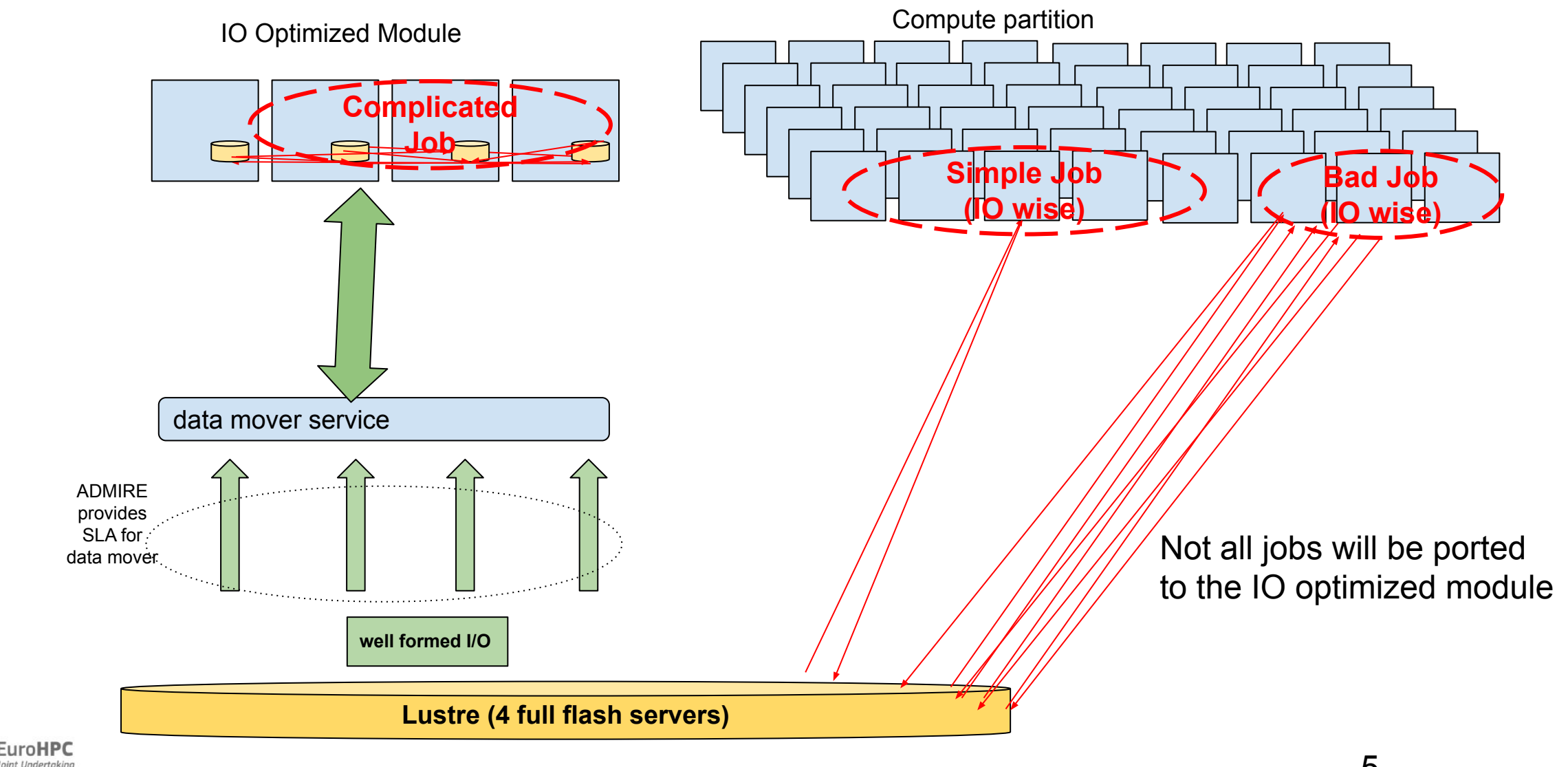

### **ADMRE** Improving Performance Resilience at FS level malleable data solutions for HPC

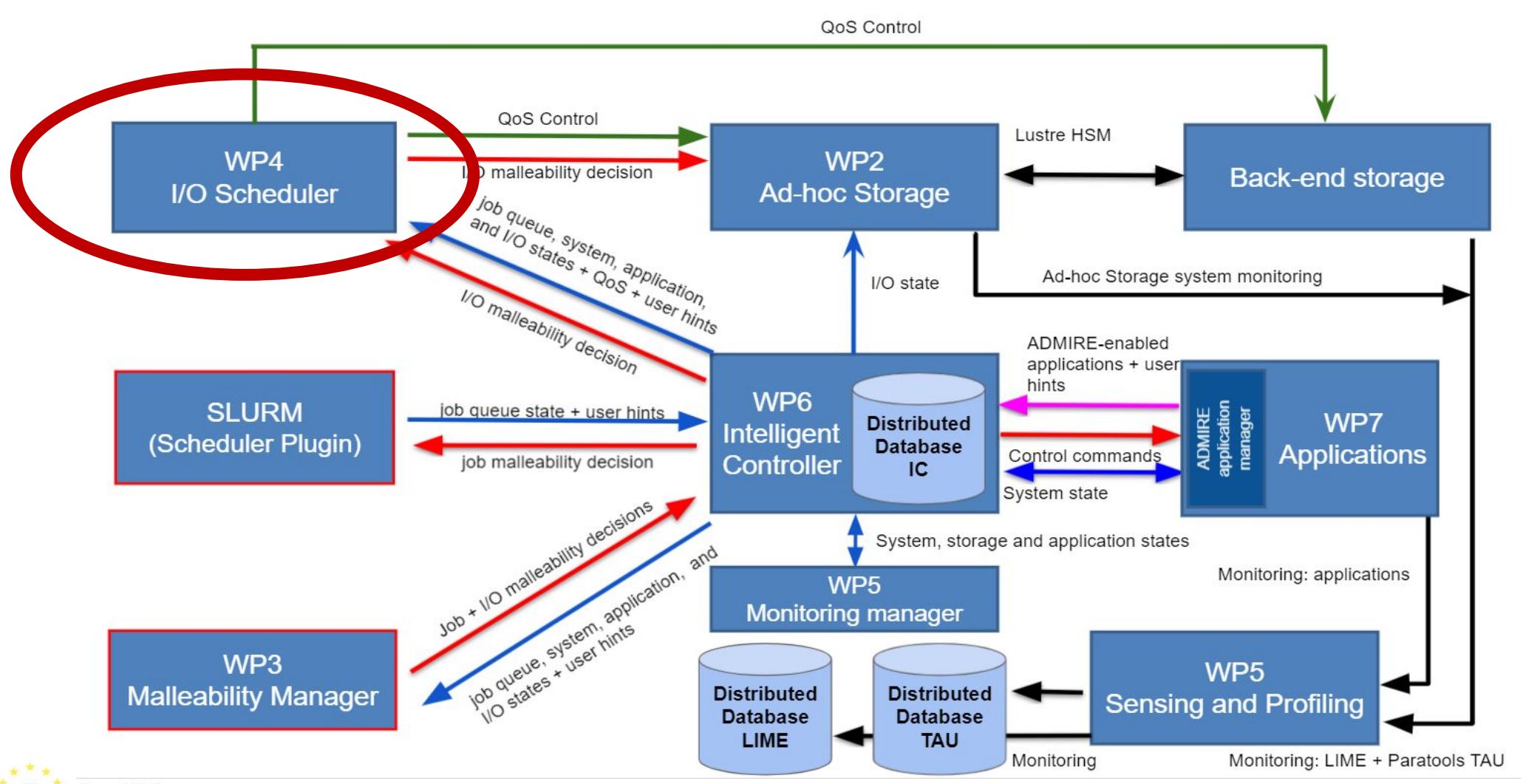

**EuroHPC** loint Undertaking

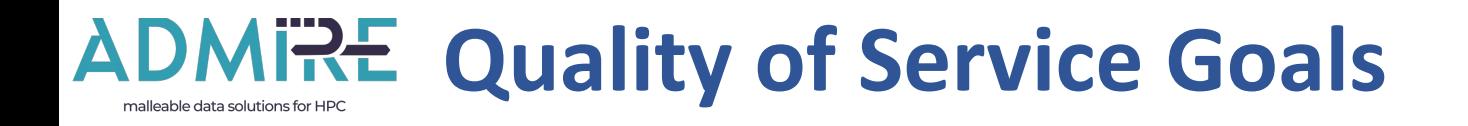

- **1. Guarantee that all jobs are served fairly**
	- **○ Prevent starvation or denial of service**
	- **○ Ensure that all jobs are served in accordance with available resources**
- **2. Use all available resources**
	- **○ Allows jobs to consume all the available resources**
- **3. Support SLA**
	- **○ Distinction between Jobs (production constraints)**

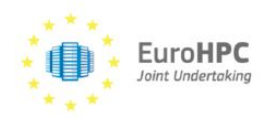

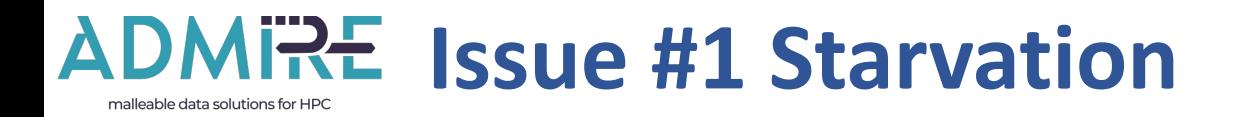

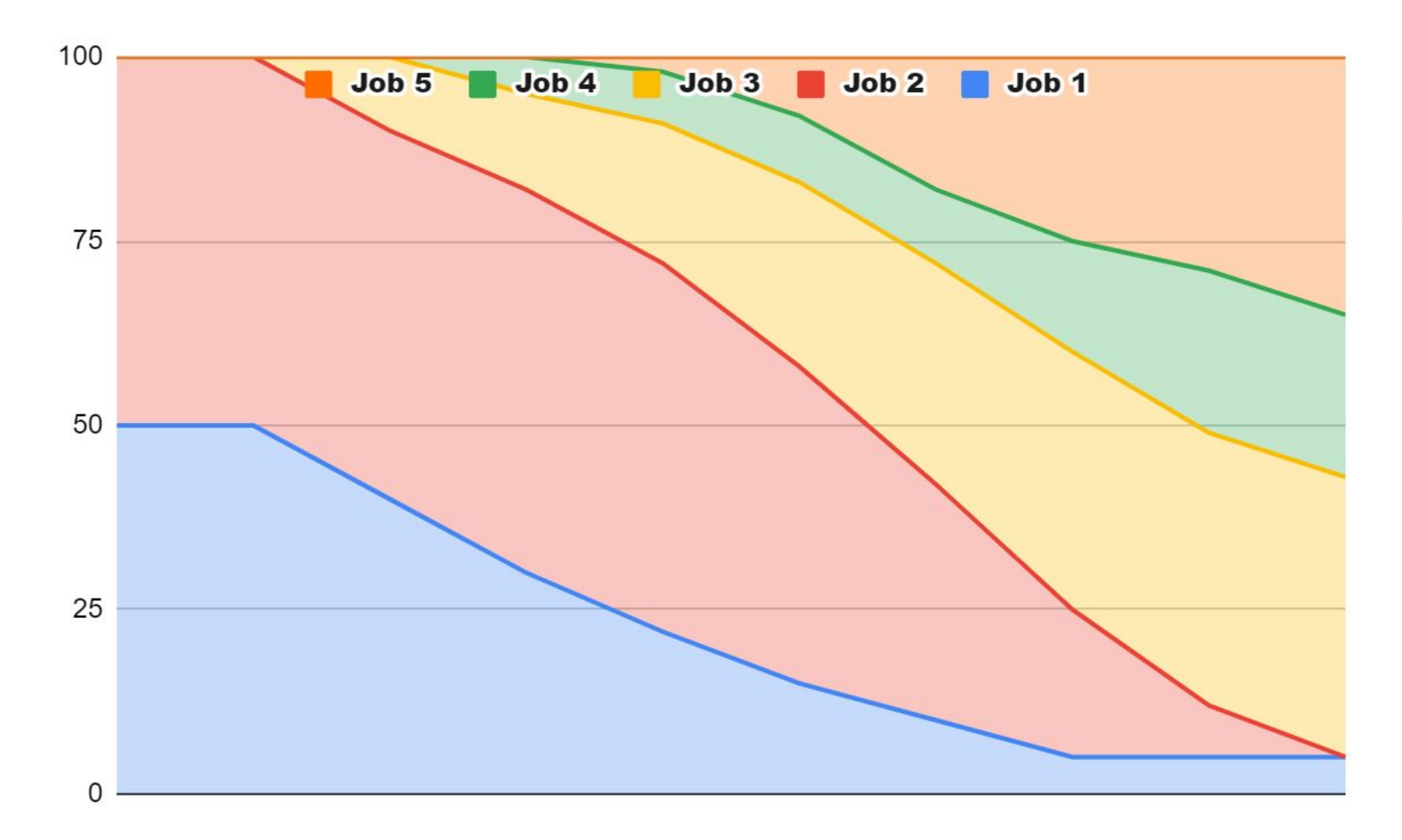

Job 1 and 2 are squeezed due to apparition of additional jobs on the system

#1 Assign a minimal fraction of resource to each job

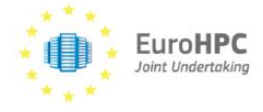

#### **ADMIRE** Issue #2 Loss of efficiency malleable data solutions for HPC

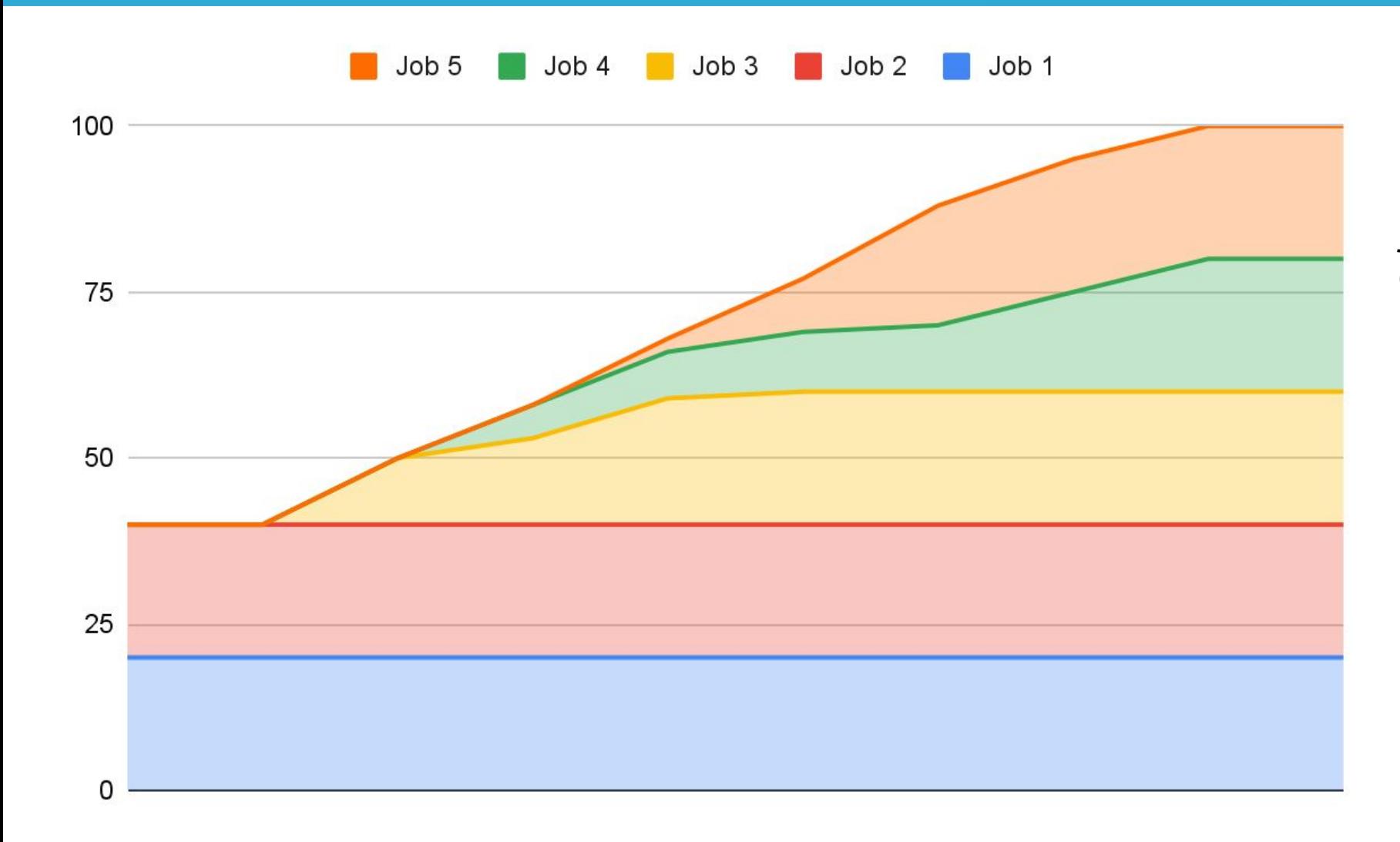

Capping the consumption per job leads to suboptimal usage of resources

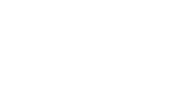

Euro**HPC** oint Undertaking

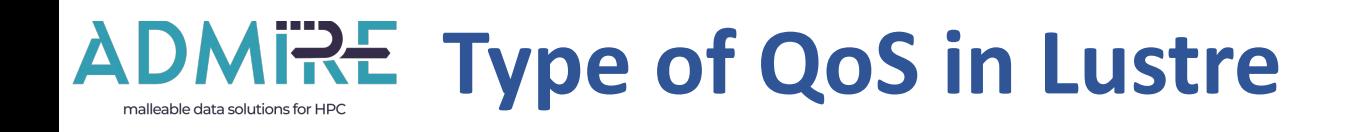

- **● Interconnect**
	- **○ e.g: Infiniband QoS (with the concept Virtual Lane and Service Lane)**
	- **○ Prevent starvation**
	- **○ Does not fully optimize resource usage**
- **● LNet**
	- Multi-Rail health algorithm: use to depreciate the usage of a local or remote **interface if it return a lot of error.**
	- Multi-Rail User Defined Selection Policy (UDSP): allow policies for local/remote **interface prioritization by NID**
- **● Token bucket filter (TBF)**
	- **○ Allow the administrator to define rules to enforce the RPC rate limit on it**
	- **○ Initiated in 2014… finalized in ADMIRE!**

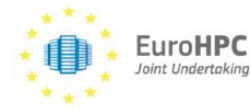

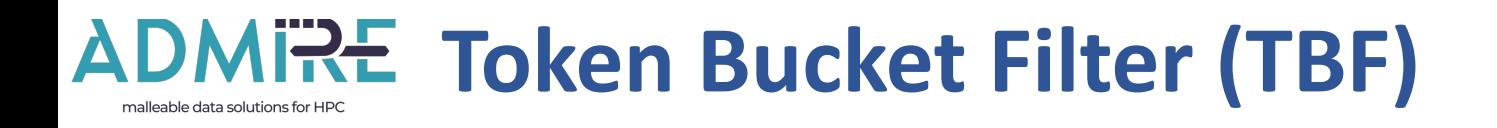

- **○ Allow the administrator to define rules to enforce the RPC rate limit on it.**
- **NRS (Network Request Scheduler) is able to reschedule/resort/throttle the RPCs before forwarding them to the handling threads on MDS/OSS**
- TBF (Token Bucket Filter) is the policy that enables NRS to enforce RPC rates by **user defined rules on some users/groups/nodes/jobs**
- **○ Taking nominal RPC rate processing of the File system**
	- **■ Sysadmin define fraction of the rate using TBF filters**

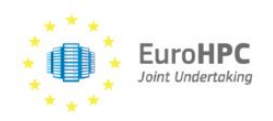

# **Token Bucket Filter (TBF) - Supported filters**

- **○ TBF policies (to activate via parameter nrs\_policies of a service):**
- **○ "tbf jobid": enforce a rate for each unique jobid.**
- **○ "tbf nid": enforce a rate for each unique network node.**
- **○ "tbf uid"/"tbf gid": enforce a rate for each unique process UID or GID.**
- **○ "tbf opcode": enforce a rate for each unique type of RPC request.**
- **○ "tbf": enforce a rate for each unique id constructed with RPC jobid, NID, UID, GID and opcode**

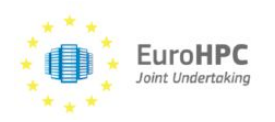

#### **ADMIRE TBF Logic: RPC queue management** malleable data solutions for HPO

# **● Filter rules applies when queues are congested**

○ Ensure full resource allocation when activity is limited

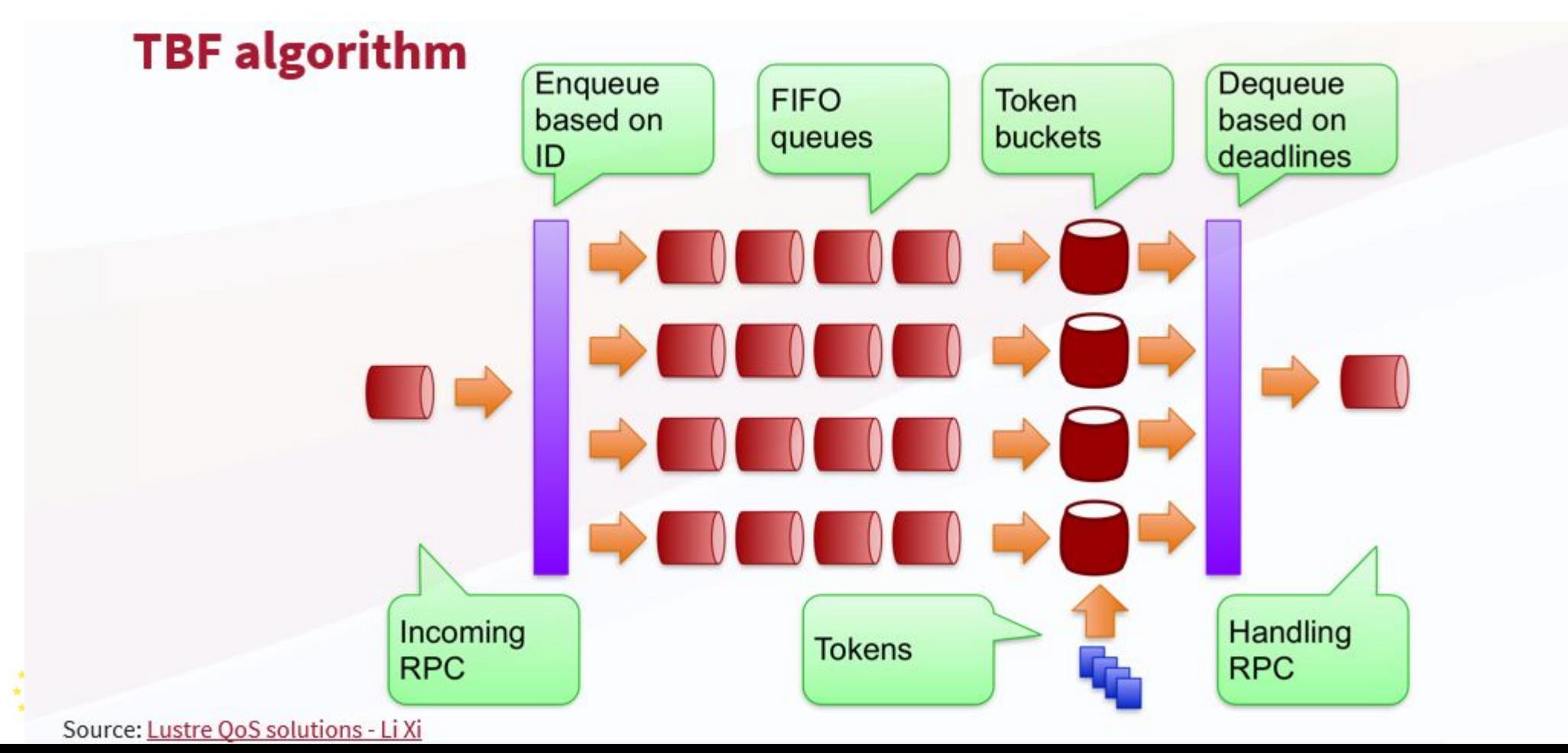

#### **ADMIRE Fair Share: Silenting the Noisy Neighbour** malleable data solutions for HPC

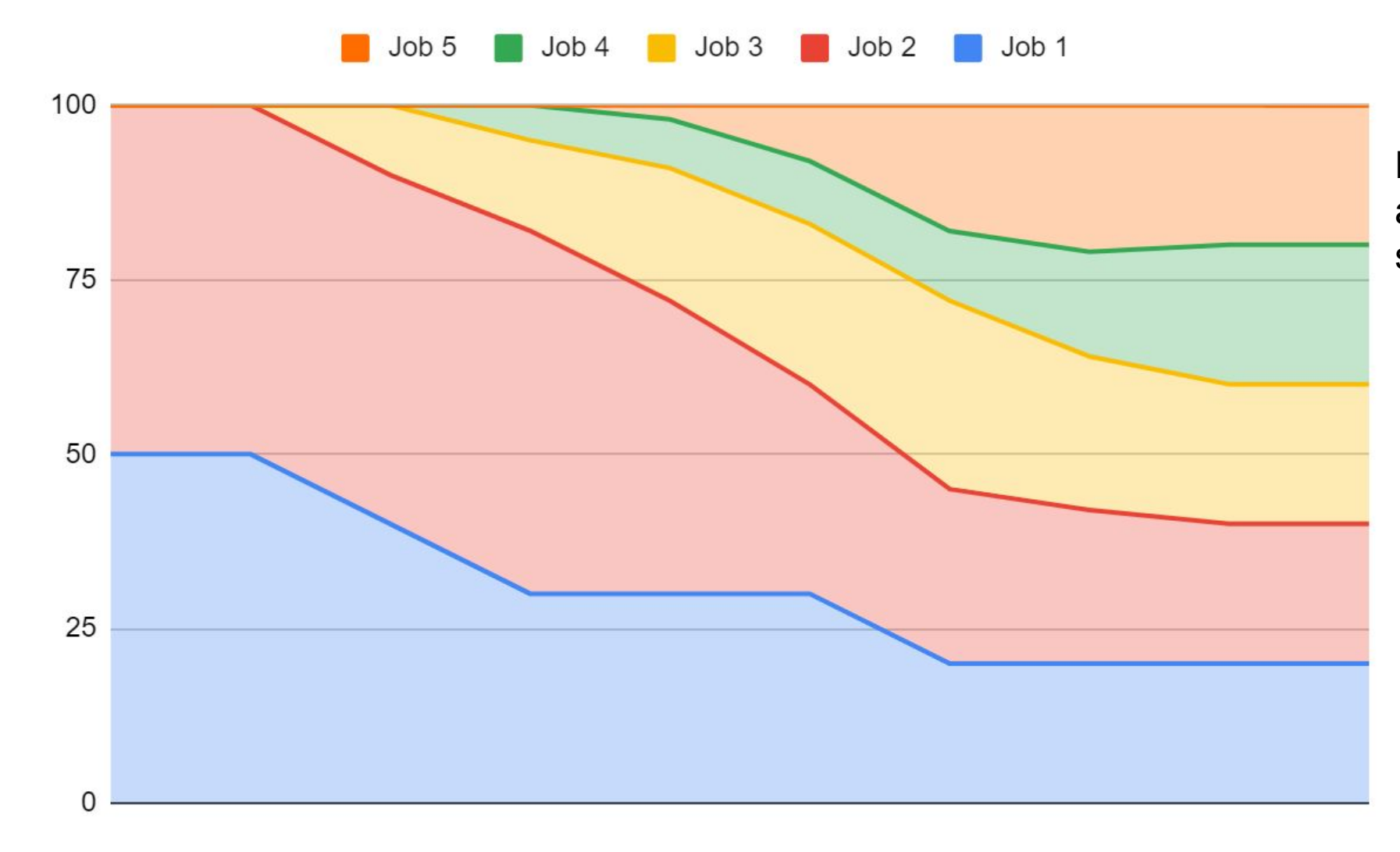

Euro**HPC** oint Undertakin

Resources are fully utilized and all jobs obtains 20% of the system

#### **ADMIRE** Issue #3 Fair Share: flat hierarchy malleable data solutions for HPC

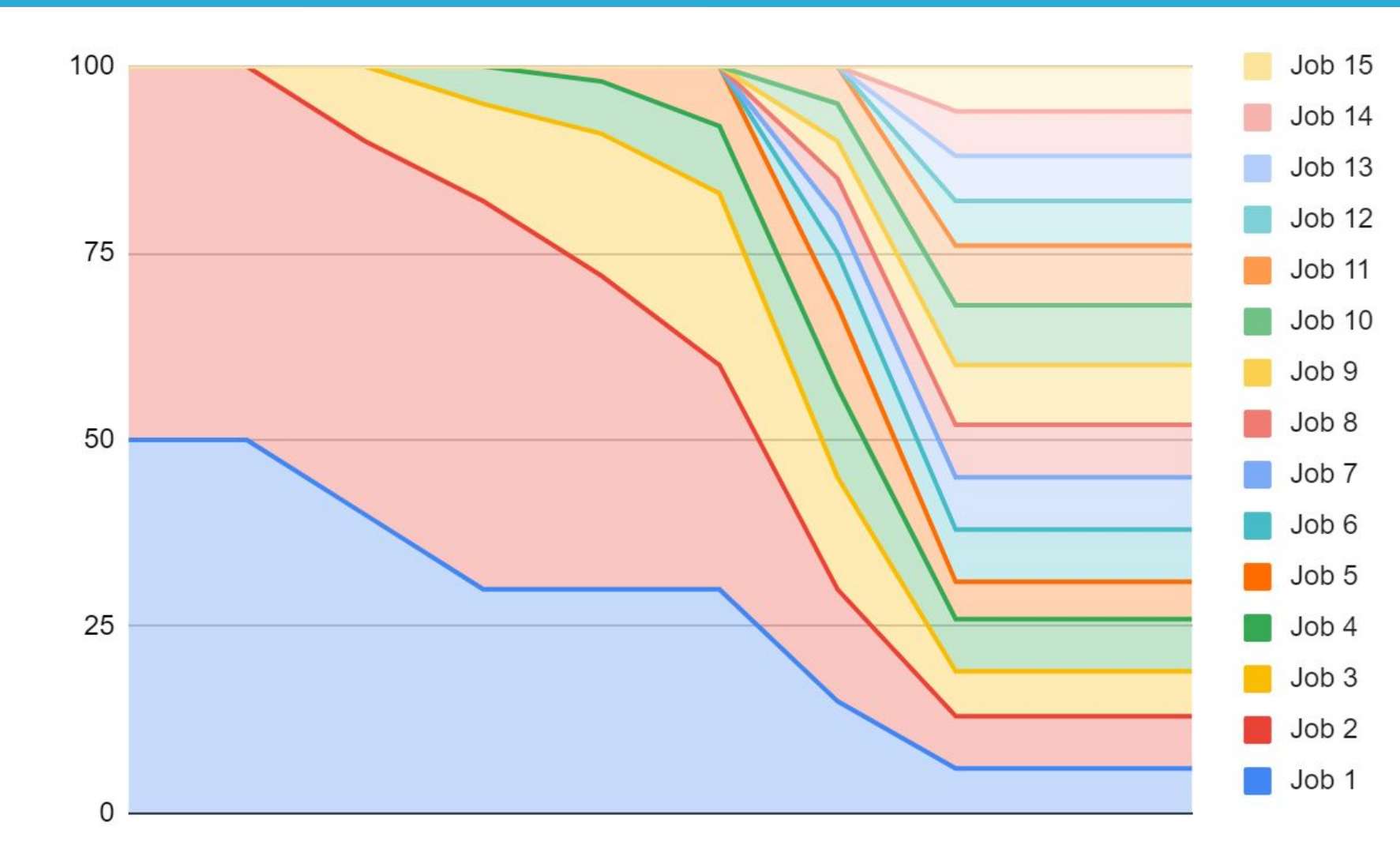

:uro**HPC** int Undertaking

Job 1 needs at least 20% to finish on time. It will run late due to too many active jobs in the system

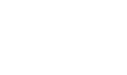

#### **Introducing new kind of job: Real Time** malleable data solutions for HPC

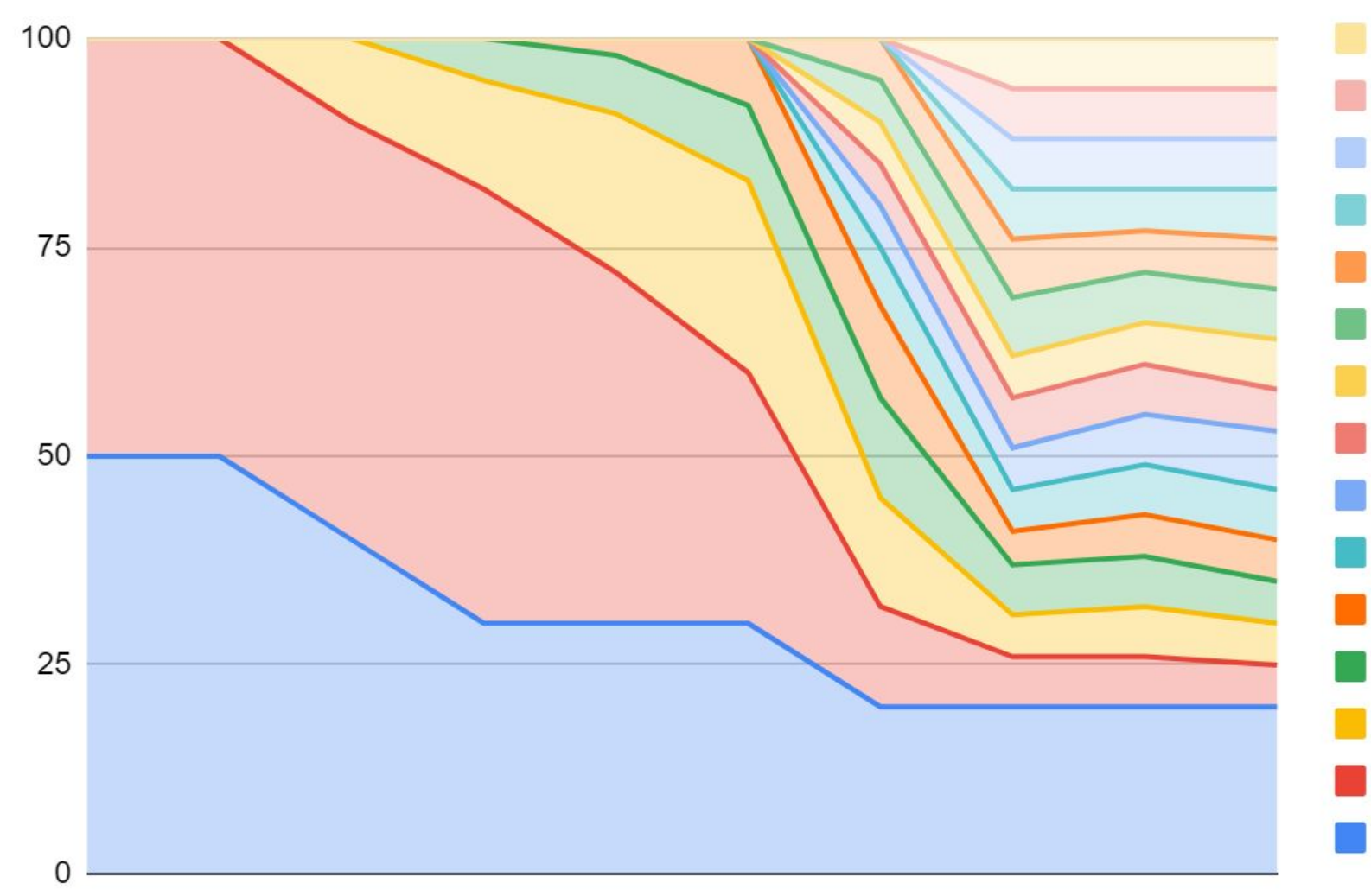

Euro**HPC** Joint Undertakir

**Job 15 Job 14** Job 13 Job 1 is guaranteed to receive needs at least 20% of resources Job 12 independently of the number of Job 11 Job 10 active jobs

Job 9

Job 8

Job<sub>7</sub>

Job 6

Job 5

Job 4

Job 3

Job<sub>2</sub>

Job 1

# **Integration: self contained data logistic**

## **TBF Activation on jobid for data service (ost\_io)**

**○ lctl set\_param ost.OSS.ost\_io.nrs\_policies="tbf jobid"**

## **Limit bandwidth for read and write to 3000 RPC/sec**

- $\circ$  if payload is 1MB, bandwidth is capped at 3GB/s, if payload is 16MB bandwidth is capped at 48 GB/S
- **lctl set\_param ost.OSS.ost\_io.nrs\_tbf\_rule="change default rate=3000"**

# **Set bandwidth limit to a specific job**

○ **lctl set\_param ost.OSS.ost\_io.nrs\_tbf\_rule="start rule\_fio jobid={fio.\*} rate=5000"**

# **Mark a job as belonging to the Real Time Class**

○ **lctl set\_param ost.OSS.ost\_io.nrs\_tbf\_rule="start rule\_fio jobid={ior.\*} minrate=1000 rate=5000 realtime=1"**

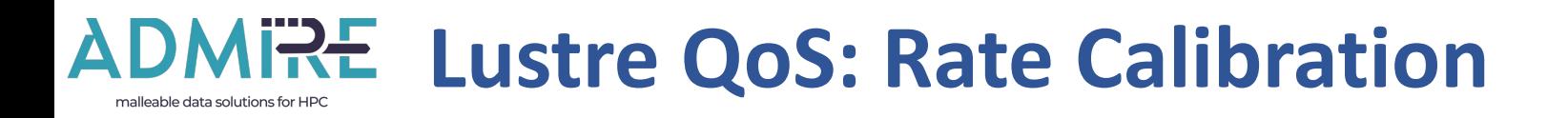

lctl set param ost. OSS. ost io.nrs tbf rule="change default rate=3000"

- Rate depends on file system capabilities
	- Micro-benchmarking file system peak performance
	- RPC based but not all RPCs have the same wait
		- Depends on the payload
		- Write costlier than Read
- Rate has to be estimated
	- Does not depends only on FS capabilities
		- Network and Compute nodes impact overall RPC rate

– Pragmatic approach based on trial/error (fine tuning)

# **Who's launching the command?**

# **On every service (data server OSS)**

**○ #clush -w fast[1-4] lctl set\_param ost.OSS.ost\_io.nrs\_policies="tbf jobid"**

## **Root access needed**

- Only admin can assign resource to jobs
- **lctl set\_param ost.OSS.ost\_io.nrs\_tbf\_rule="change default rate=100"**

## **Integration with job scheduler much needed**

○ Current test on Torino cluster where conducted with manual setting

## **Writing rules can be complex**

○ **lctl set\_param ost.OSS.ost\_io.nrs\_tbf\_rule="start comp\_rule opcode={ost\_write}&jobid={dd.0},nid={192.168.1.[1-128]@tcp 0@lo} rate=100"**

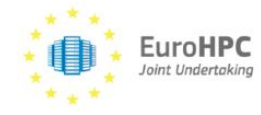

### **ADMIRE Coupling TBF with notification mechanism** malleable data solutions for HPC

oint Undertaking

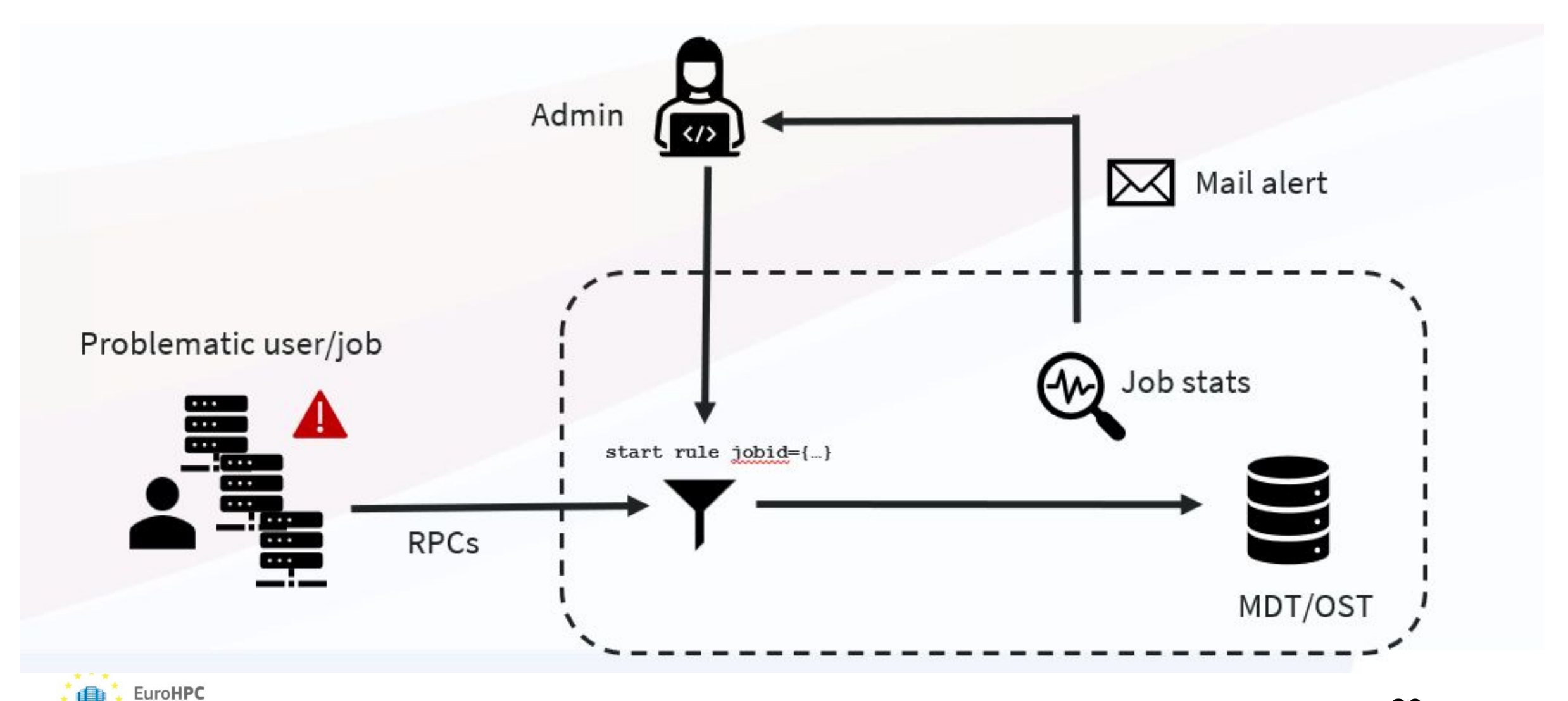

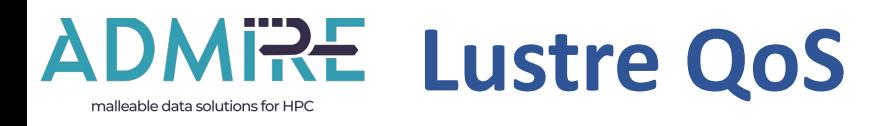

# – Software Quality of Service

- Maximise usage of resources
- Provide Fair Share
- Does not replace Hardware-based ADMIRE Ephemeral File System
	- EFS improve performance, QoS guarantees performance
- Hierarchy of Service
	- Creation of an extra-category does not close the conceptual issue
		- Production oriented work-around
- Require Policy definition and Scheduler integration
	- Rules have to be dynamically changed in function of the server loads (feedback loop)

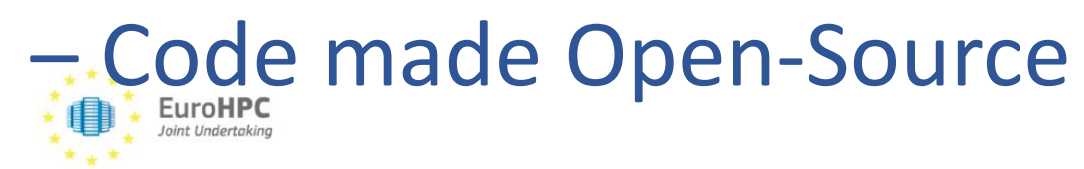

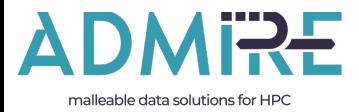

# THANKS!

# QUESTION?

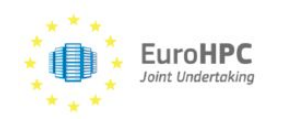